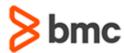

# BMC Compuware Topaz for Enterprise Data 18.x: Test Data Privacy Fundamentals Using (WBT)

## **COURSE ABSTRACT**

## **COURSE CODE**

» CPTO-TDPU-F1802

## **APPLICABLE VERSIONS**

» 18.x

## **DELIVERY METHOD** (\$)

» Web-based Training (WBT)

## **COURSE DURATION (\$)**

» 1 Hour

#### **PREREQUISITES**

» BMC Compuware Topaz Workbench 20.x: Fundamentals Developing (WBT)

#### **RECOMMENDED TRAININGS**

» NA

## **Course Overview**

BMC Compuware Topaz for Enterprise Data enables developers and data architects to discover, visualize, and work with both mainframe and non-mainframe data in a common, intuitive manner.

This course presents content using web-based and video modalities. In this course, we will discuss the functionality of Topaz for Total Test, Functional Testing.

## **Target Audience**

- » Developers
- » Testers

## **Learner Objectives**

- » Understand the functionality of data elements, rules, coverage, composites, and normalization routines
- » Learn how to cover the most used resource administration options in the Data Privacy Menu
- » Perform steps to understand how to use the File-AID Data Privacy function of the Topaz Workbench
- » Learn how to create Source Data Identifiers against Data Elements
- » Understand how to create rules for masking data
- » Understand how Compuware's test data privacy solution and demonstrate how File-AID RDX works with DB2 to create an extract and extract related subsets of Db2 data
- » Demonstrate how to create new Data Elements with associated Source Data Identifiers (SDIs)
- » Create rules for those Data Elements

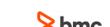

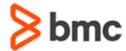

# BMC Compuware Topaz for Enterprise Data 18.x: Test Data Privacy Fundamentals Using (WBT)

## **COURSE ABSTRACT**

#### **COURSE ACTIVITIES**

» Demonstrations

#### **BMC COMPUWARE LEARNING PATH**

» NA

## ACCREDITATION AND CERTIFICATION PATHS (\$)

» NA

## **DISCOUNT OPTIONS** (\$)

- » Have multiple students? Contact us to discuss hosting a private class for your organization
- » Contact us for additional information (\$\\$)

## **Course Lessons**

## Module 1: Test Data Privacy Additional Functions

» Understand the functionality of data elements, rules, coverage, composites, and normalization routines

# Module 2: Test Data Privacy Administration

» Learn how to cover the most used resource administration options in the Data Privacy Menu

## Module 3: Test Data Privacy Create

- » Perform steps to understand how to use the File-AID Data Privacy function of the Topaz Workbench
- » Learn how to create Source Data Identifiers against Data Elements
- » Understand how to create rules for masking data

## **Module 4: Test Data Privacy DB2 Extract**

» Understand how Compuware's test data privacy solution and demonstrate how FileAID RDX works with DB2 to create an extract and extract related subsets of Db2 data

## **Module 5: Test Data Privacy Simulation**

- » Demonstrate how to create new Data Elements with associated Source Data Identifiers (SDIs)
- » Create rules for those Data Elements

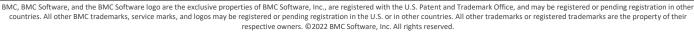

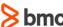